## **Table of Contents**

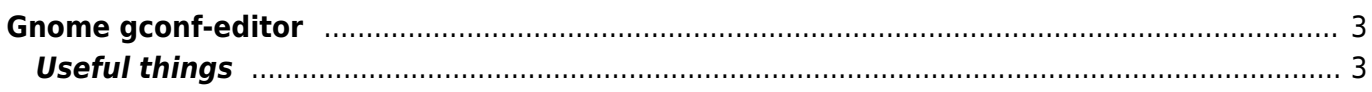

# <span id="page-2-0"></span>**Gnome gconf-editor**

Command:

gconf-editor

### <span id="page-2-1"></span>**Useful things**

#### **compiz beep:**

- apps/compiz/general/allscreens/options
- The entry: "audible\_bell"

#### **nautilus automount:**

- apps/nautilus/preferences
- The entry: media automount( open)

#### **Place panels on other screens:**

- /apps/panel/toplevels/
- The entry: "screen"

From: <https://www.eanderalx.org/>- **EanderAlx.org**

Permanent link: **[https://www.eanderalx.org/linux/gnome\\_gconf](https://www.eanderalx.org/linux/gnome_gconf)**

Last update: **23.03.2013 17:35**

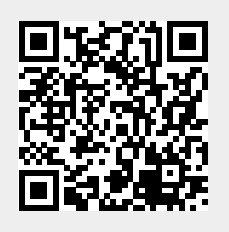